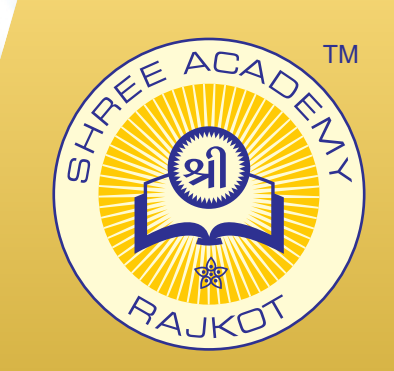

# COURSE BROCHURE

About Course

# **FLUTTER**

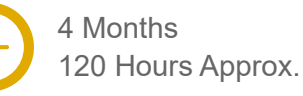

Join the Best Flutter Training Institute to Learn from Experts. Enrol in our Flutter Course & Classes for a Successful Career. Also Get Online Verifiable Certificate and Job Placement Assistance

> Shree Academy in Rajkot presents a specialized Flutter Course crafted to empower developers with versatile skills in mobile app development. Our institute offers comprehensive coaching and training focused on Flutter, the innovative framework by Google, known for creating dynamic cross-platform mobile applications. At Shree Academy, our coaching approach prioritizes an immersive and practical learning experience. The Flutter Course seamlessly integrates theoretical knowledge with hands-on application. Led by industry experts proficient in Flutter, this training ensures participants grasp essential concepts such as widget-based UI design, state management, navigation, and platform-specific integrations. Contact our counselor today and start

## Course Content

- ► Introduction to Flutter
- **Flutter Widgets and Layouts**
- Navigation and Routing in Flutter
- ► State Management in Flutter
- ► Networking and Data Handling
- ► Persistence and Local Storage
- ► Working with Device Features
- ► Animations and Custom Widgets
- Testing and Debugging in Flutter
- Deployment and Publishing

15,000+ Students Trained

### Our Facts and Figures

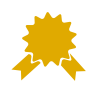

 $90+$ Courses Offered

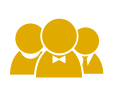

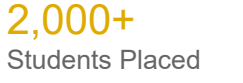

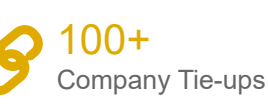

#### About Shree Academy

Shree Academy was found in 2012 with the mission of providing best quality Computer Education and International Language Coaching to all classes of people at a very reasonable fee structure. Thousands of students have already got trained professionally and made their career successfully in the past.

#### www.shreeacademy.net.in

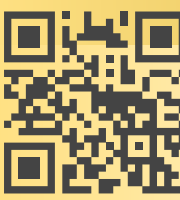

3rd Floor, Harbhole Complex, Nr. HP Petrol Pump, University Road, Rajkot. 4th Floor, Plus Point, Opp. Blue Club, Dr. Yagnik Road, Rajkot.

**+91 99740 42129 | +91 81550 62129**

Why Shree Academy?

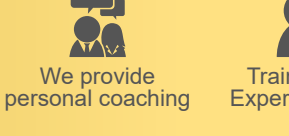

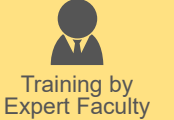

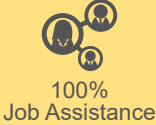

your training.

Online Verifiable Certificate

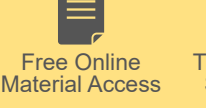

Theory + Practical Study Approach